For diagrams with multiple emissions one repeats the same steps

$$
=e \frac{\sum_{i=1}^{x} P}{k \cdot p} \tilde{u}(p) \Gamma
$$

$$
=e\overline{u}(p)[(-p+m)\overline{f}+2\overline{2}p]\frac{1}{2p\cdot h}\Gamma
$$

$$
= e \bar{u}(p) \not\leq \frac{p+m}{2p \cdot k+s} \Gamma + \cdots
$$

$$
\rightarrow e \overline{u}(\rho) \notin \frac{p+k+m}{(p+k)^2-m^2} \Gamma
$$

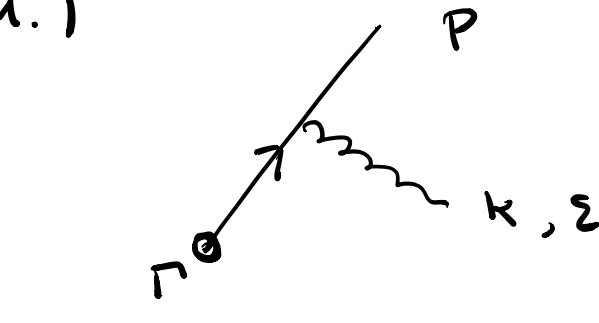

Note that the field operator has the form  $\hat{A}_{\mu}(x) = \sum_{\lambda=0}^{3} \int \frac{d^{3}\vec{k}}{2\pi^{3}2\vec{e}} \left[\xi_{\mu}(k,\lambda) \hat{G}(k,\lambda)\right]^{i(k)}$  $+ \sum_{k=1}^{k} (k_{k,k}) \hat{c}^{k} (k_{k,k}) e^{ikx}$ Where a and at are creation and anniLilation operators for photons.

$$
\hat{G}^+(k,\lambda) \text{log } = |\vec{k},\lambda \rangle
$$

$$
S(4) = \langle \vec{q}, \lambda | 1 - i \epsilon \int d s \nu A(v.s) \epsilon^{-6s} | 0 \rangle
$$
  
= -i \epsilon \sum\_{\lambda = 0}^{3} \int d s \int \frac{d^{3}k}{i \epsilon \sqrt{r}} v \cdot \epsilon^{\*}( \lambda^{1}, k) \epsilon^{-6s} \epsilon^{-6s} \cdot \frac{1}{\sqrt{r}} \cdot \frac{1}{\sqrt{r}} \cdot \frac{1}{\sqrt{

2.)

<sup>3</sup> See <sup>1410</sup> 1892 Section 2.1 for <sup>a</sup> detailed discretion

a.) Hard region 
$$
k \sim M
$$
  

$$
\frac{1}{k^{2}+m^{2}} = \frac{1}{k^{2}} \{1 - \frac{m^{2}}{k^{2}} + \cdots \}
$$

$$
\int_{0}^{\infty} dk \frac{h^{1+\epsilon}}{k^{2}(k^{2}+m^{2})} = \cdots
$$

6. 
$$
3 \text{ of } 4 \text{ region } k \sim m
$$
  
\n $\frac{1}{k^{2}+M^{2}} = \frac{1}{M^{2}} \xi 1 - \frac{k^{2}}{M^{2}} + ... \le$ 

$$
\int_{0}^{\infty} dk \frac{k^{1+\epsilon}}{(k^{2}+m^{2})} dm^{2} = ...
$$

$$
= -ieV\cdot\dot{\tilde{z}}(\dot{\tilde{q}},\lambda)\int\limits_{0}^{\infty}ds e^{isV\cdot\kappa -s\delta}
$$
  

$$
= -ieV\cdot\dot{\tilde{z}}\cdot\frac{i}{V\cdot\kappa + i\delta} = e \frac{\tilde{z}^{*}\cdot V}{\kappa \cdot V}
$$
  

$$
= e \frac{p\cdot\tilde{z}^{*}}{P\cdot k} \cdot \sqrt{\frac{\tilde{z}^{*}}{P\cdot k}}
$$

Similer for S2.

4.1  
\n
$$
P_{+} = \frac{M\frac{d}{dx}}{4} = \frac{1}{4} (2n\overline{u} - k\overline{r})
$$
  
\n $= 1 - P_{-}$   
\n $P_{+}^{\infty} = \frac{M\frac{d}{dx}k\overline{p}}{16} = \frac{1}{16} \psi (2n\overline{u} - \mu\overline{r})\overline{r}$   
\n $= P_{+}$ 

5. )  
\n
$$
\int_{0}^{2\pi} \int_{0}^{2\pi} \sin y \frac{y^{2}}{2} + \sin y \frac{z^{2}}{2} + \frac{y^{2}}{2} + \frac{z^{3}}{2} + \frac{z^{4}}{2} + \frac{z^{5}}{2} + \frac{z^{6}}{2} + \frac{z^{7}}{2} + \frac{z^{8}}{2} + \frac{z^{8}}{2} + \frac{z^{8}}{2} + \frac{z^{9}}{2} + \frac{z^{8}}{2} + \frac{z^{9}}{2} + \frac{z^{10}}{2} + \frac{z^{11}}{2} + \frac{z^{11}}{
$$